## **TRANSFORMÉE DE FOURIER DISCRÈTE**

Ce module s'inscrit en complément des enseignements de théorie du signal délivrés dans les autres matières. Les étudiants y ont observé qu'un signal déterministe possède une « empreinte spectrale », constituée de raies dans le cas d'un signal périodique, continue dans le cas d'un signal de durée finie, plus complexe dans le cas général.

C'est dans ce cadre général que se pose la question du calcul effectif du spectre d'un signal sur une machine (ordinateur, analyseur de spectre), et qu'intervient la transformée de Fourier discrète (TFD). Après l'avoir définie, le professeur la mettra en œuvre sur ordinateur dans quelques cas concrets, et commentera, en interdisciplinarité, les imperfections constatées (repliement de spectre, ondulations). Les propriétés élémentaires de la transformée de Fourier discrète (TFD) seront ensuite exposées, et vérifiées sur machine.

Un dernier paragraphe, destiné aux seuls étudiants envisageant une poursuite d'études post-BTS, portera sur le filtrage numérique et sa réalisation par TFD et TFD inverse. Cet apport spécifique pourra être enseigné durant les heures d'accompagnement personnalisée (AP).

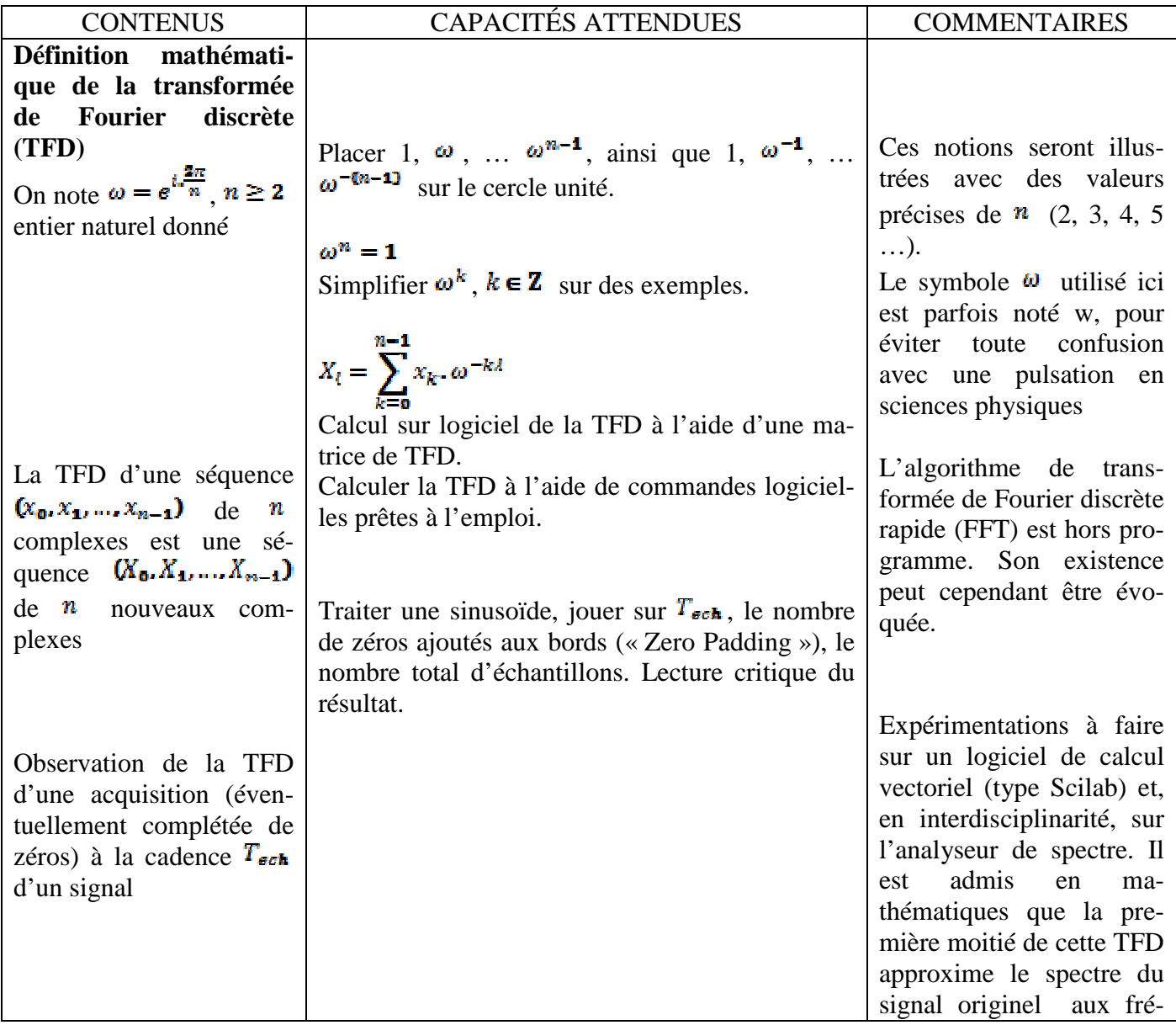

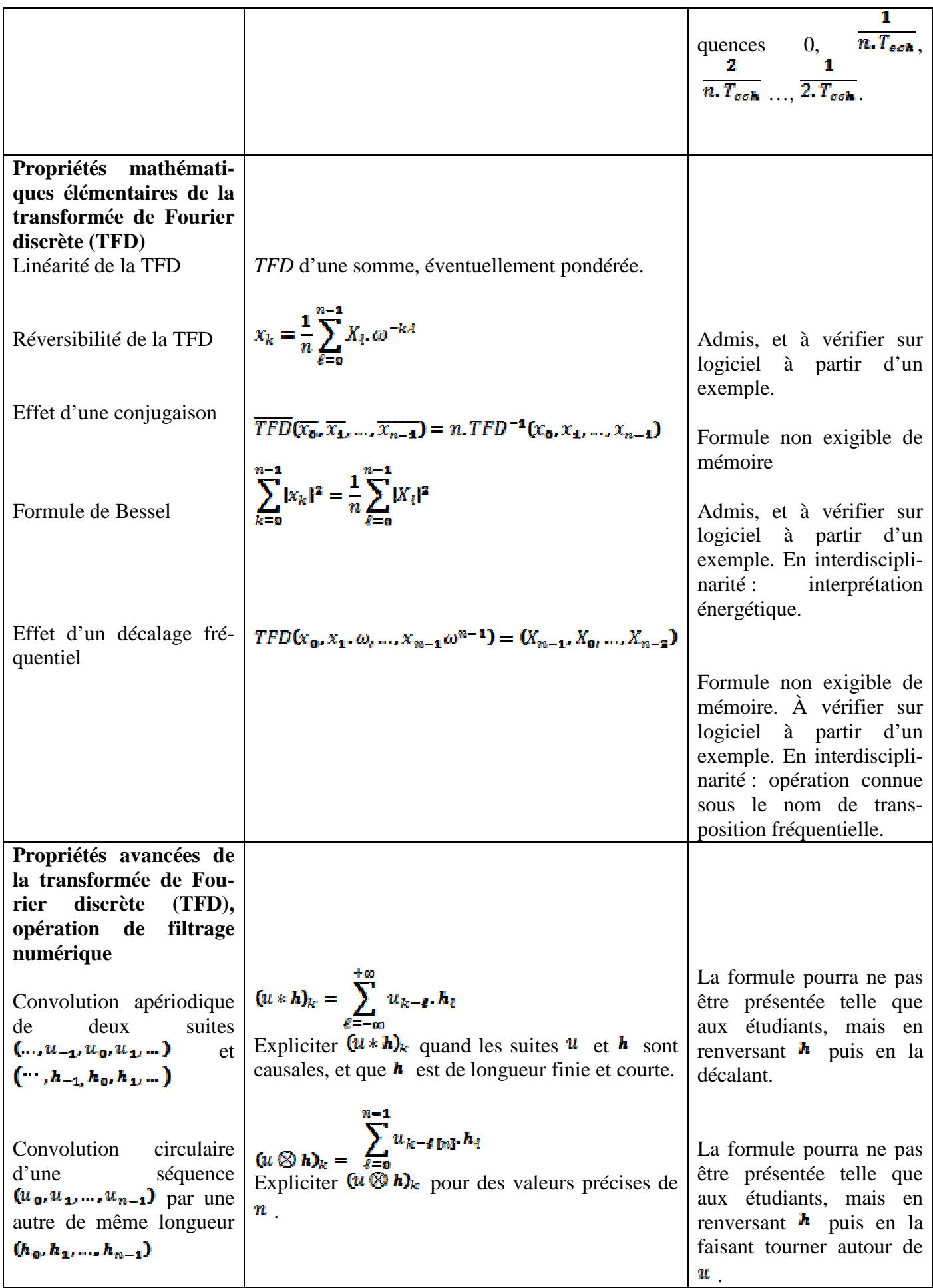

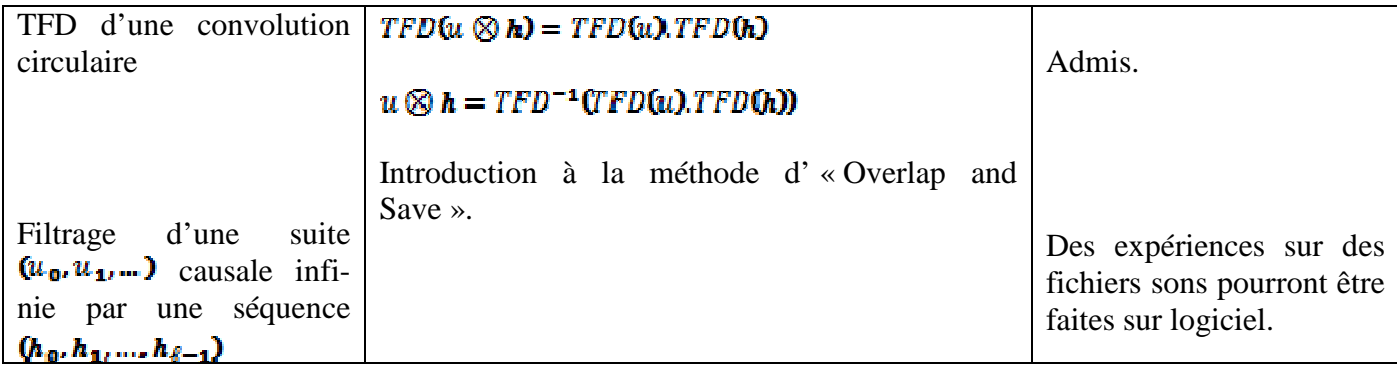